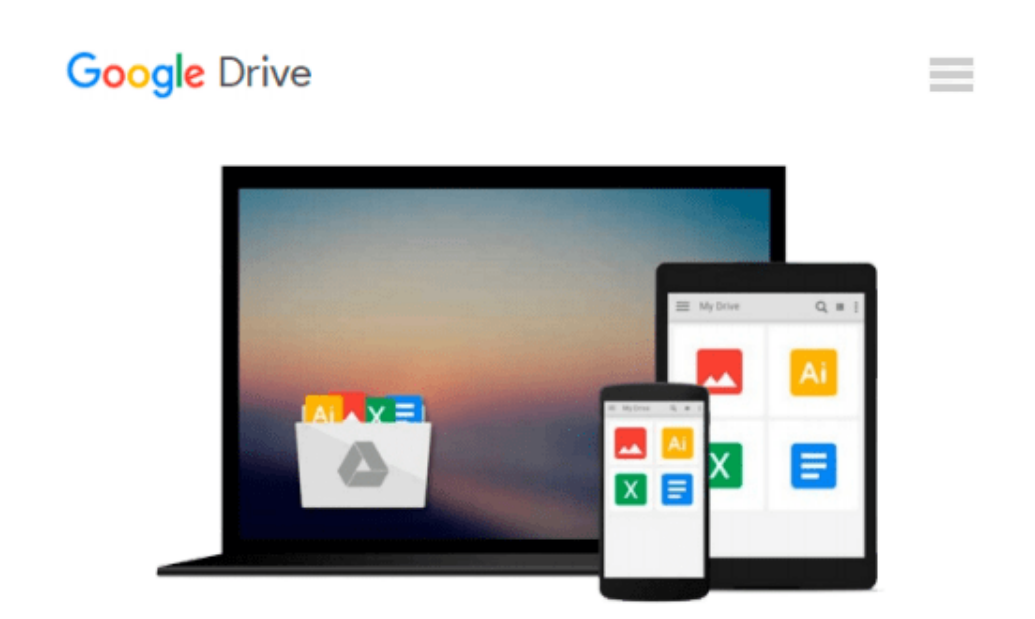

# **[(Microsoft Word 2010: Illustrated Introductory )] [Author: Jennifer Duffy] [Sep-2010]**

*Jennifer Duffy*

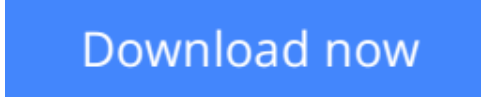

[Click here](http://bookengine.site/go/read.php?id=B010BF4ZS6) if your download doesn"t start automatically

## **[(Microsoft Word 2010: Illustrated Introductory )] [Author: Jennifer Duffy] [Sep-2010]**

Jennifer Duffy

**[(Microsoft Word 2010: Illustrated Introductory )] [Author: Jennifer Duffy] [Sep-2010]** Jennifer Duffy

**[Download](http://bookengine.site/go/read.php?id=B010BF4ZS6)** [\[\(Microsoft Word 2010: Illustrated Introductory \)\] ...pdf](http://bookengine.site/go/read.php?id=B010BF4ZS6)

**[Read Online](http://bookengine.site/go/read.php?id=B010BF4ZS6)** [\[\(Microsoft Word 2010: Illustrated Introductory ...pdf](http://bookengine.site/go/read.php?id=B010BF4ZS6)

#### **Download and Read Free Online [(Microsoft Word 2010: Illustrated Introductory )] [Author: Jennifer Duffy] [Sep-2010] Jennifer Duffy**

#### **From reader reviews:**

#### **Timothy Larios:**

Why don't make it to become your habit? Right now, try to prepare your time to do the important behave, like looking for your favorite e-book and reading a guide. Beside you can solve your problem; you can add your knowledge by the guide entitled [(Microsoft Word 2010: Illustrated Introductory )] [Author: Jennifer Duffy] [Sep-2010]. Try to make book [(Microsoft Word 2010: Illustrated Introductory )] [Author: Jennifer Duffy] [Sep-2010] as your buddy. It means that it can to get your friend when you sense alone and beside those of course make you smarter than in the past. Yeah, it is very fortuned in your case. The book makes you far more confidence because you can know every little thing by the book. So , we need to make new experience as well as knowledge with this book.

#### **Sherry Stevens:**

A lot of people always spent their particular free time to vacation as well as go to the outside with them family or their friend. Do you know? Many a lot of people spent that they free time just watching TV, or even playing video games all day long. If you want to try to find a new activity here is look different you can read a new book. It is really fun for yourself. If you enjoy the book that you read you can spent all day long to reading a publication. The book [(Microsoft Word 2010: Illustrated Introductory )] [Author: Jennifer Duffy] [Sep-2010] it is rather good to read. There are a lot of those who recommended this book. These people were enjoying reading this book. When you did not have enough space to create this book you can buy typically the e-book. You can m0ore effortlessly to read this book through your smart phone. The price is not to cover but this book features high quality.

#### **Marie Clayton:**

Reading a book to become new life style in this calendar year; every people loves to examine a book. When you study a book you can get a lots of benefit. When you read books, you can improve your knowledge, because book has a lot of information onto it. The information that you will get depend on what forms of book that you have read. If you want to get information about your analysis, you can read education books, but if you want to entertain yourself you can read a fiction books, this sort of us novel, comics, along with soon. The [(Microsoft Word 2010: Illustrated Introductory )] [Author: Jennifer Duffy] [Sep-2010] provide you with a new experience in studying a book.

#### **Mary Jones:**

That publication can make you to feel relax. This particular book [(Microsoft Word 2010: Illustrated Introductory )] [Author: Jennifer Duffy] [Sep-2010] was multi-colored and of course has pictures on there. As we know that book [(Microsoft Word 2010: Illustrated Introductory )] [Author: Jennifer Duffy] [Sep-2010] has many kinds or style. Start from kids until teens. For example Naruto or Private investigator Conan you can read and feel that you are the character on there. Therefore , not at all of book are generally make

you bored, any it makes you feel happy, fun and loosen up. Try to choose the best book to suit your needs and try to like reading which.

### **Download and Read Online [(Microsoft Word 2010: Illustrated Introductory )] [Author: Jennifer Duffy] [Sep-2010] Jennifer Duffy #D0MO5QHXFZR**

### **Read [(Microsoft Word 2010: Illustrated Introductory )] [Author: Jennifer Duffy] [Sep-2010] by Jennifer Duffy for online ebook**

[(Microsoft Word 2010: Illustrated Introductory )] [Author: Jennifer Duffy] [Sep-2010] by Jennifer Duffy Free PDF d0wnl0ad, audio books, books to read, good books to read, cheap books, good books, online books, books online, book reviews epub, read books online, books to read online, online library, greatbooks to read, PDF best books to read, top books to read [(Microsoft Word 2010: Illustrated Introductory )] [Author: Jennifer Duffy] [Sep-2010] by Jennifer Duffy books to read online.

### **Online [(Microsoft Word 2010: Illustrated Introductory )] [Author: Jennifer Duffy] [Sep-2010] by Jennifer Duffy ebook PDF download**

**[(Microsoft Word 2010: Illustrated Introductory )] [Author: Jennifer Duffy] [Sep-2010] by Jennifer Duffy Doc**

**[(Microsoft Word 2010: Illustrated Introductory )] [Author: Jennifer Duffy] [Sep-2010] by Jennifer Duffy Mobipocket**

**[(Microsoft Word 2010: Illustrated Introductory )] [Author: Jennifer Duffy] [Sep-2010] by Jennifer Duffy EPub**